Chief Architect® [Architectural](/) Home Design Software

# Toggling the Display of Wall Layers on and o

Reference Number: **KB-00034** Last Modified: **February 7, 2022**

The information in this article applies to:

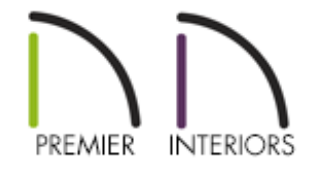

## QUESTION

My walls have multiple layers which used to display in floor plan, but now they are gone, and only my main layer shows. How do I turn the display of those other wall layers back on so I can see them in my floor plan?

### ANSWER

If you have checked the Disp column for the "Walls, Main Layer Only" layer in the Layer Display Options, only the main layer of your walls will display.

#### To turn on the display wall layers

- 1. Navigate to **Tools> Layer Settings> Display Options** from the menu.
- 2. In your currently active layer set, scroll down to the "Walls, Main Layer Only" layer, and uncheck the **Disp** column or remove the check from the **Display** checkbox.

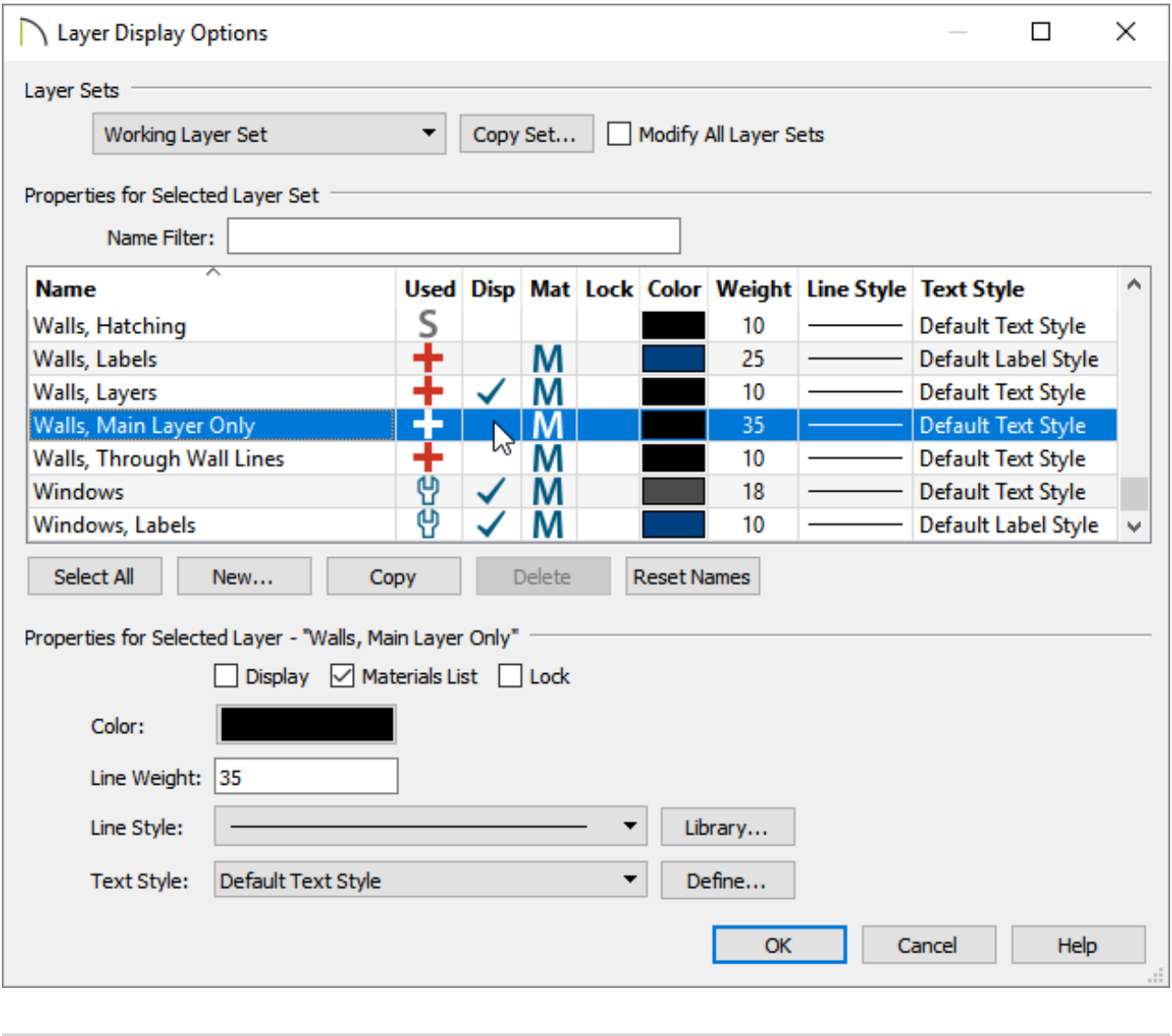

In X14 and newer versions, a "Brick Ledge Lines"layer is available, allow you to toggle the display of brick ledges.

3. Click **OK**, and any walls in your plan that have multiple layers will now show them in floor plan view.

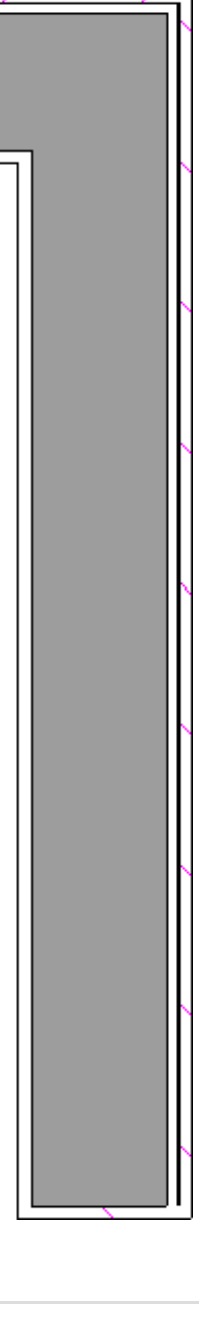

Related Articles

Locking Walls [\(/support/article/KB-00670/locking-walls.html\)](/support/article/KB-00670/locking-walls.html)

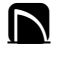

[\(https://chieftalk.chiefarchitect.com/\)](https://chieftalk.chiefarchitect.com/)

[\(/blog/\)](/blog/)

#### A

[\(https://www.facebook.com/ChiefArchitect\)](https://www.facebook.com/ChiefArchitect)

#### $\Box$

[\(https://www.youtube.com/user/ChiefArchitectInc\)](https://www.youtube.com/user/ChiefArchitectInc)

[\(https://www.instagram.com/chiefarchitect/\)](https://www.instagram.com/chiefarchitect/)

0

#### $\mathbf{D}$

[\(https://www.houzz.com/pro/chiefarchitect/\)](https://www.houzz.com/pro/chiefarchitect/)

 $\circledcirc$ 

[\(https://www.pinterest.com/chiefarchitect/\)](https://www.pinterest.com/chiefarchitect/)

208-292-3400 [\(tel:+1-208-292-3400\)](tel:+1-208-292-3400) © 2000–2022 Chief Architect, Inc. Terms of Use [\(/company/terms.html\)](/company/terms.html)

Privacy Policy [\(/company/privacy.html\)](/company/privacy.html)